# **ПРОФИЛЬНЫЕ УЧЕБНЫЕ ГЕОИНФОРМАЦИОННЫЕ СИСТЕМЫ КАК ДИДАКТИЧЕСКИЙ ИНСТРУМЕНТ КОМПЛЕКСНОЙ ПОДГОТОВКИ СПЕЦИАЛИСТОВ В ОБЛАСТИ ПРИРОДОПОЛЬЗОВАНИЯ И ЭКОЛОГИИ**

### **Т.Ю. Зенгина**

Кафедра рационального природопользования Московский государственный университет им. М.В. Ломоносова *Ленинские горы, 1, ГСП-1, Москва, Россия, 119991* 

Рассмотрен опыт кафедры рационального природопользования по реализации принципа непрерывности компьютерной подготовки специалистов при изучении профессионально ориентированных дисциплин. В основе — использование учебной географической информационной системы (ГИС) района полевой учебной практики. Рассмотрены структура ГИС и особенности ее использования.

**Ключевые слова:** компьютерная подготовка, учебные ГИС, природопользование и геоэкология.

Информационные технологии вошли во все сферы современной жизни. Обработка больших объемов информации любого типа без них сегодня просто невозможна. Однако они не только широко используются в повседневной практике специалистов разных сфер деятельности, но и обладают колоссальными возможностями при их применении в образовательном процессе. Именно поэтому среди принципов современной подготовки кадров высшей школы, определенных Болонской декларацией, важное место занимает широкое внедрение компьютерных технологий.

В полной мере это касается и подготовки специалистов в сфере геоэкологии и природопользования. Требования работодателей к выпускникам этого профиля предполагают необходимость свободного владения информационными технологиями как для максимально оперативной и комплексной оценки геоэкологической обстановки и характера хозяйствования, так и для последующего принятия управленческих решений в сфере природопользования. Поэтому среди формируемых у студентов профессиональных компетенций важнейшей следует считать способность самостоятельно решать профессиональные проблемы с помощью информационных технологий. Именно этим и должен во многом определяться выбор методов и инструментов обучения, среди которых большую роль могут сыграть географические информационные системы (ГИС).

ГИС, получившие сегодня в мире широчайшее применение, предназначены для сбора, хранения, анализа и графической визуализации объектов, имеющих географическую привязку, а также связанной с ними атрибутивной информации. ГИС работают с графическими и тематическими базами данных, используются для моделирования и расчетов, создания тематических карт и атласов, включая возможности управления базами данных, редакторы растровой и векторной графики, аналитические средства. ГИС активно используются для решения научных и практических задач, таких как территориальное планирование на разных уров-

нях, изучение природно-экономического потенциала регионов, инвентаризация природных ресурсов, проектирование транспортных магистралей и трубопроводов, обеспечение безопасности человека и др. ГИС применяются в картографии, геологии, метеорологии, землеустройстве, экологии, муниципальном управлении, на транспорте, в экономике, в оборонной и многих других областях [1]. Поэтому освоение принципов работы с ГИС является необходимым условием в профильной подготовке экологов-природопользователей.

Кафедра рационального природопользования географического факультета МГУ готовит специалистов в области природопользования, геоэкологии и ландшафтного планирования. На кафедре большое внимание уделяется как геоинформационной подготовке студентов, так и практической составляющей изучения проблем природопользования.

С основами использования ГИС-технологий и с методологией построения ГИС для решения задач природопользования и геоэкологии студенты знакомятся в рамках ряда курсов на протяжении нескольких семестров. Кроме того, разработанная и реализуемая на кафедре инновационная образовательная магистерская программа «Оптимизация природопользования в регионах России» среди пяти основных научно-профилированных дисциплин включает курс «Региональные ГИС в управлении природопользованием».

Не меньшее внимание на кафедре уделяется освоению студентами практических навыков проведения исследований. Сбор материалов, характеризующих современную обстановку в пределах изучаемой территории, самостоятельная их обработка, интерпретация, предоставление потребителю, а также оценка ситуации и рекомендации по ее улучшению — все это необходимые навыки, которые будущий специалист должен получить в период вузовской подготовки. Поэтому на кафедре студенты знакомятся как с методикой природной и аппаратурной индикации загрязнения окружающей среды (в том числе с использованием мобильных полевых лабораторий) и методами проведения лабораторных геохимических анализов, так и с основами геоэкологического картографирования, экономики, управления природопользованием и т.д. Большинство курсов включают практические и лабораторные задания.

Попытка объединить геоинформационную подготовку и освоение навыков практического анализа ситуации в регионах реализуется на кафедре на базе разрабатываемой профильной учебной ГИС «Природопользование» района летней полевой практики студентов второго курса в Хибинах.

На сегодняшний день накоплен достаточно богатый опыт использования учебных ГИС во многих высших учебных заведениях страны, в том числе на географическом факультете МГУ [3; 4]. Учебные ГИС обеспечивают проведение полевых практик, освоение навыков работы с различными ГИС-пакетами и др.

Однако, как показал имеющийся на кафедре опыт использования ГИС «Природопользование», учебные ГИС помимо перечисленных задач также могут оказаться весьма эффективными для решения целого ряда других методических проблем обучения, например, для преодоления междисциплинарной разобщенности учебного процесса и обеспечения согласованности и взаимодополняемости учебных дисциплин, входящих в образовательные программы подготовки геоэколо-

гов-природопользователей. Так, традиционное выполнение практических и лабораторных заданий в рамках разрозненных учебных дисциплин можно сделать методически более эффективным, если объединить их общей конечной целью, логически увязав между собой и придав характер единого законченного исследования. Особенно эффективен такой подход при включении в начало этой цепочки экспедиционных работ, которые являются неотъемлемым элементом исследований в области рационализации природопользования и геоэкологии. Результаты таких исследований, полученные студентами самостоятельно в ходе учебных полевых практик, вполне могут составить дальнейшее информационное обеспечение практических работ в рамках целого ряда профильных учебных дисциплин. При этом включение промежуточных результатов каждого этапа в структуру ГИС обеспечивает возможность последующего их использования в рамках других дисциплин. Максимально эффективной в этом случае оказывается именно ГИС района учебной полевой практики, позволяющая формировать эту цепочку начиная с первичных экспедиционных исследований.

Учебные практики студентов кафедры проходят в Мурманской области с 1980-х гг. в пределах центральной части Кольского полуострова на территории Кировского, Аппатитского, Мончегорского и Ловозерского административных районов. Студенты знакомятся не только с типичным спектром широтной зональности и вертикальной поясности, характерной для севера России, но и с особенностями промышленного освоения, спецификой современной территориальной и отраслевой структуры природопользования, с геоэкологическими проблемами, возникающими вследствие нерационального хозяйствования и загрязнения природной среды [2]. Программа практики включает проведение научных экскурсий и лекций, посещение предприятий, а также самостоятельные полевые маршруты с ландшафтным и геоботаническим описанием точек, созданием электронного фотогербария, анализом и выделением зон загрязнения вокруг промышленных предприятий, отбором и последующей обработкой проб и др. За период проведения практики в Хибинах собран обширный материал, посвященный самым разнообразным аспектам, так или иначе связанным с природопользованием в регионе.

Этот материал и стал основой разрабатываемой ГИС «Природопользование», в задачи которой входит информационное обеспечение самой практики и учебных курсов, проводимых в Москве в разных учебных семестрах.

Содержание базы данных ГИС «Природопользование» определено в соответствии с задачами и принятой трактовкой природопользования как комплексной сферы человеческой деятельности, включающей природную, хозяйственную и социальную составляющие. В качестве базовой программной оболочки выбран ГИСпакет ArcView3.2a.

Структурно база данных состоит из четырех основных блоков, включающих разнообразные тематические интегрированные данные о природных, хозяйственных, социальных, геоэкологических и других особенностях, относящихся к исследуемой территории и обеспечивающих комплексное изучение природно-хозяйственной обстановки в регионе. Учитывая специфику программы практики, знакомящей студентов с проблемами природопользования на разных территориальных уровнях, информация в базе данных организовывается по разделам, соответствующим ключевым участкам разного территориального охвата и масштабного уровня (от 1 : 2 000 000 для Мурманской области до 1 : 25 000 для локальных ключевых участков) (табл.). Информация представлена самыми разнообразными материалами: пояснительными текстами, топографическими и тематическими картами разного масштаба, космическими снимками и результатами их дешифрирования, полевыми геоботаническими описаниями, электронным фотогербарием, результатами геоэкологического мониторинга и др. Однако принципиально важным для подобной ГИС является возможность постоянного пополнения и обновления базы данных на всех уровнях. Осуществляться это должно в первую очередь силами самих студентов. Поэтому ежегодно идет пополнение данных за счет информации, полученной в ходе новых маршрутов, обновление и уточнение данных прошлых лет. Благодаря включенному в структуру ГИС блоку полевого геоэкологического мониторинга ежегодно обновляются данные о состоянии трех природных сред: почв, растительности, воды.

*Таблица 1* 

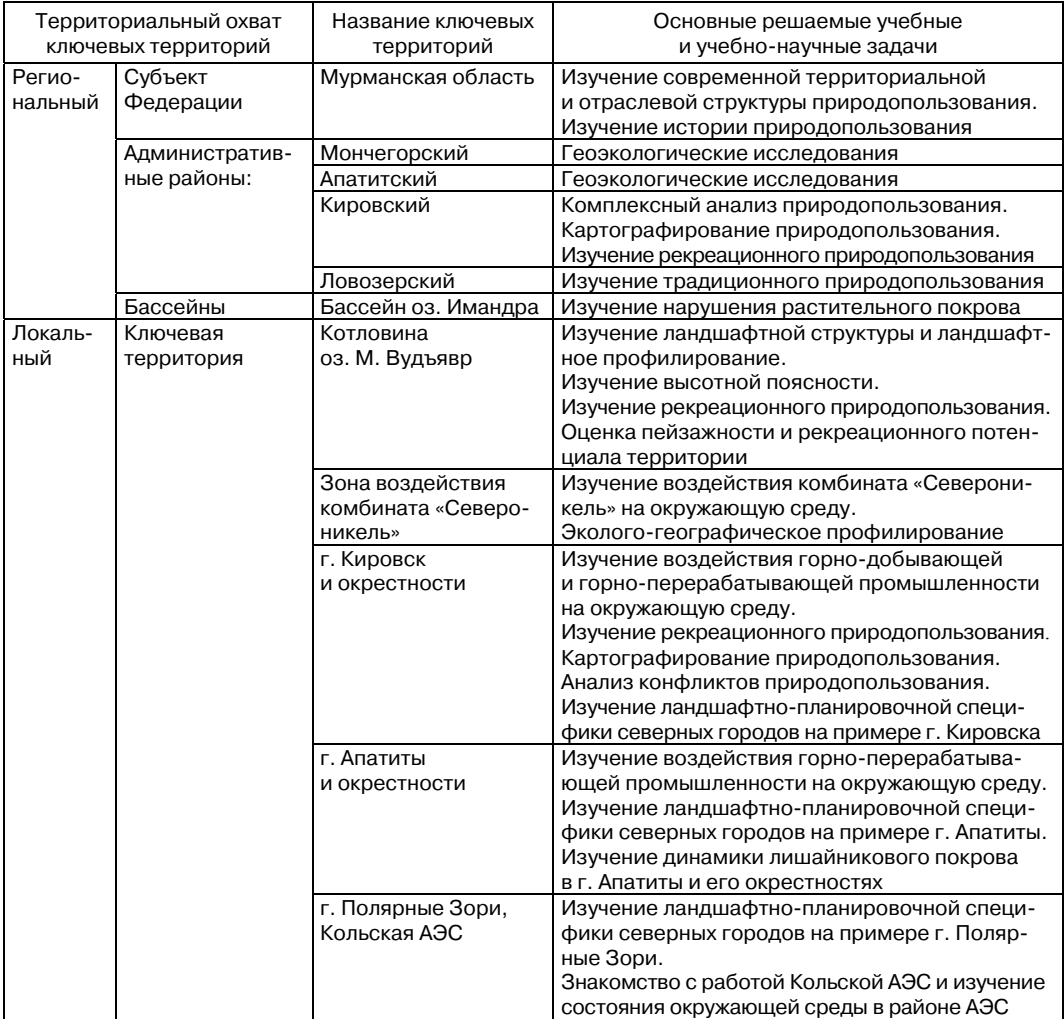

#### **Примеры ключевых территорий в структуре учебной ГИС «Природопользование» района Хибинской полевой практики**

Комплексный и в то же время разноплановый характер данных, включенных в структуру ГИС, позволяет использовать их как для информационного обеспечения всех блоков учебной практики, так и в ходе изучения целого ряда общепрофессиональных дисциплин федерального и регионального компонентов подготовки для обучения навыкам научного и практического анализа в сфере природопользования.

Так, материалы, включенные в учебную ГИС «Природопользование», широко используются при изучении курсов, задачей которых является формирование у студентов навыков работы с материалами дистанционного зондирования и овладение соответствующими программными пакетами по их обработке. Важнейший этап этого изучения — освоение современных приемов полевого дешифрирования аэрокосмических снимков во время Хибинской практики. Координатнопривязанные цветные синтезированные снимки и карты, находящиеся в базе данных ГИС, вводятся в карманный персональный компьютер и используются в ходе маршрутов для ориентации на местности и поиска точек ежегодного геоэкологического мониторинга. К ним привязываются пройденные маршруты, участки полевого дешифрирования, точки комплексных ландшафтных описаний. В ходе маршрутов проводится предварительное полевое дешифрирование снимков. Вся вновь полученная информация вносится в базу данных ГИС. Важным этапом работы со снимками в полевых условиях является также выбор, координатная привязка и детальное описание наиболее типичных ключевых участков, которые необходимы для последующего создания обучающих выборок и проведения автоматизированной классификации объектов на изучаемой территории программными средствами.

Данные, полученные при работе со снимками на практике, позже используются в рамках курса «Космические методы в природопользовании», в ходе которого полевые материалы переносятся в персональный компьютер и в базу данных ГИС. С использованием растровых ГИС-пакетов Idrisi, MultySpec, Erdas Imagine студенты осваивают методы цифровой обработки и спектрального анализа снимков, проводят их дешифрирование программным способом и сравнивают полученные результаты с составленными в полевых условиях предварительными схемами дешифрирования. Результаты анализа изображений и их дешифрирования вносятся в базу данных ГИС, а затем используются в рамках курса «Геоинформационное картографирование» для создания карт природопользования ключевых территорий. Таким образом, студенты овладевают практикой не только традиционного использования карт и аэрокосмических снимков, но и современными техническими средствами и методами регистрации результатов полевых работ, их дальнейшей камеральной обработки с помощью ГИС-технологий.

Освоение навыков проведения геоэкологических исследований на кафедре также тесно связано с использованием учебной ГИС. Так, на втором году обучения во время изучения курса «Лабораторные методы изучения окружающей среды» студенты осваивают приемы работы с полевой гидрохимической лабораторией, а в ходе Хибинской практики проводят отбор проб воды, растительности и почв. Основной задачей является изучение состояния окружающей среды в зоне воз-

действия промышленных предприятий ОАО «Апатит» и «Североникель». В период практики осваиваются методики отбора образцов и отбираются пробы в ранее заложенных точках геоэкологического мониторинга. Выход на эти точки осуществляется с помощью GPS по координатам, заложенным в базу данных ГИС. В полевых условиях студентами проводится экспресс-анализ проб воды (PH и общая минерализация), дается первичный анализ сложившейся геоэкологической ситуации. Информация вносится в базу данных ГИС. Дальнейшие более детальные работы ведутся в Москве. Проводится лабораторный анализ отобранных проб воды на содержание в них элементов Zn, K, Mn, Ni, Cu; почв — на содержание Ni, Cu и Pb тремя методами  $(HNO_3)$  вытяжка, аммонийно-ацетатная вытяжка и рентгено-флуоресцентный метод); растительности (мхи, лишайники, листья березы и др.) — на содержание Ni, Cu и Pb методом атомной адсорбции. Все полученные результаты анализов также вносятся в соответствующий блок базы данных ГИС и затем используются в курсах «Методы обработки экологической информации» и «Геоинформационные системы», в рамках которых студенты обучаются способам их картографической визуализации с помощью различных векторных ГИС-пакетов. Так, студентами создается серия геоэкологических карт района практики на основе координатно-привязанных результатов проведенных самостоятельно геохимических анализов (карты фактического материала, карты загрязнения различных природных сред, карты динамики загрязнения и др.). На этих материалах также осваиваются различные методы расчетов и элементы ГИС-анализа (запросы по атрибутам, пространственные запросы и др.). Например, используя результаты геохимических анализов, а также базу данных ГИС по рекреации и охране природы, строятся такие карты, как «Особо ценные природные территории и объекты Хибинских гор», «Местообитания редких видов растений и животных Хибинских гор, нуждающихся в охране» и др. Построение этих карт требует пространственного анализа взаиморасположения местообитаний по отношению к территориям с различной степенью загрязненности, а также учета степени близости к туристическим маршрутам, стоянкам, зонам отдыха и другим факторам риска.

Не менее значимую роль учебная ГИС «Природопользование» играет при изучении растительности как наиважнейшего индикатора состояния природной среды в районе практики. В связи с этим существенной структурной частью природного блока базы данных учебной ГИС является блок «Растительность», который включает характеристику основных зональных типов растительности, высотных поясов, основных фитоценозов, данные о высших растениях, лишайниках, результаты фенологических наблюдений, фотоматериалы к каждому разделу и др. Наиболее важной частью блока является раздел, посвященный адаптационным возможностям растений по отношению к различным экстремальным факторам как природным, так и антропогенным. Действие экстремальных природных факторов изучается в ходе практики в пределах разных высотных поясов Хибинских гор, а также в фоновых экосистемах водосбора оз. Имандра. Исследование влияния антропогенного фактора на растения проводится в районе действия комбината «Североникель», где преобладает загрязнение экосистем тяжелыми металлами и диоксидом серы. Собранные данные вносятся в базу данных ГИС и могут быть

использованы для построения различных карт состояния растительного покрова в рамках курса «Геоинформационное картографирование».

Помимо отбора проб растительности для геохимических анализов студенты формируют электронный фотогербарий, представляющий фотоизображения растений как неизмененных, так и подвергшихся негативному воздействию внешней среды. Фотогербарий включен в состав базы данных ГИС и состоит из нескольких разделов: наиболее характерные виды, редкие и охраняемые виды, адаптации растений к суровым природным условиям и болезни, обусловленные техногенным воздействием. Материалы, вошедшие в фотогербарий, в настоящее время не только используются в рамках учебных курсов кафедры и факультета, но и вошли в школьные учебные пособия.

Особое внимание уделено разработке блока «Лишайники», поскольку лишайники являются важнейшей составляющей напочвенного покрова и существенным компонентом экосистем северных регионов, мало знакомым для большинства студентов. База данных «Лишайники» будет содержать многоуровневую систему гиперссылок и состоять из разделов, включающих разнообразные сведения о лишайниках изучаемой территории. В соответствии с основными целями учебного процесса, база данных будет разделена на два уровня: наиболее часто встречающиеся в районе практики виды; виды, характерные для центральной части Кольского полуострова и Хибинских гор. Такой подход упростит пользование базой данных для решения конкретных задач учебной практики, но в то же время не лишит студентов возможности более широко познакомиться со спецификой растительного покрова Мурманской области. На основе базы данных предполагается в дальнейшем сформировать полевое руководство для студентов, включающее фотографии и рисунки, а также наиболее важные сведения о лишайниках, которые могут встретиться непосредственно во время полевых маршрутов.

Помимо перечисленных примеров использования, данные, включенные в учебную ГИС, используются преподавателями в целом ряде других курсов для подготовки лекций, заданий к практикумам, практическим, лабораторным работам и др., а также широко используются студентами для самостоятельной работы при написании отчетов по практике, подготовке курсовых, дипломных, магистерских работ.

В целом, опыт использования ГИС «Природопользование» показал возможность реализации на ее основе принципа непрерывности компьютерной подготовки специалистов и использования информационных технологий при изучении большинства профессионально ориентированных дисциплин на протяжении всего периода обучения. Разрабатываемая учебная ГИС также выполняет роль своеобразного образовательного ресурса, обеспечивающего взаимодополняемость и преемственность различных дисциплин и их наполнение практическим содержанием. Это обеспечивает совместную эффективную реализацию как традиционных (например, полевых), так и перспективных информационных технологий обучения, решает проблему информационного обеспечения не только самой полевой практики, но и аудиторных занятий в течение всего периода обучения. Студенты последовательно знакомятся со всей цепочкой исследований, необходимых для оптимизации природопользования, начиная с подбора первичных данных о территории и кончая заключительными рекомендациями по совершенствованию структуры природопользования, подготовленными на основе самостоятельно выполненных исследований (как экспедиционных и лабораторных, так и ГИС-анализа). Преподаватели благодаря учебной ГИС получают возможность наглядно с использованием современных методов и технологий продемонстрировать разнообразные пути решения задач природопользования не на абстрактных ситуациях и объектах, а на примере территории, хорошо изученной студентами в ходе полевой практики.

Таким образом, вполне очевидно, что в перспективе профильные учебные ГИС могут стать важным дидактическим инструментом в профессиональном образовании и подготовке экологов-природопользователей.

#### **ЛИТЕРАТУРА**

- [1] *Капралов Е.Г., Кошкарев А.В., Тикунов В.С. и др.* Геоинформатика: Учебник / Под ред. В.С. Тикунова. — М.: Академия, 2005.
- [2] Кольский полуостров. Учебно-научные географические и экологические экскурсии в районе г. Кировска / Под ред. Т.М. Красовской. — М.; Смоленск: Изд-во СГУ, 1998.
- [3] *Лурье И.К.* Геоинформатика. Учебные геоинформационные системы. М.: Изд-во Моск. ун-та, 1997.
- [4] Общегеографическая практика в Подмосковье. М., 2007.

## **PROFILE EDUCATIONAL GEOINFORMATION SYSTEMS AS DIDACTIC TOOLS FOR COMPREHENSIVE TRANING OF SPECIALISTS IN THE FIELD OF ENVIRONMENTAL MANAGEMENT AND ECOLOGY**

### **T.Yu. Zengina**

Department of Environmental Management Lomonosov Moscow State University *Leninskie Gory, 1, Moscow, Russia, 119991* 

The experience of the Department of Environmental Management in implementing the principle of continuing computer training specialists in studying professionally oriented disciplines is being considered. The basis is the use of educational GIS developed for field training practice area. The structure of the GIS and peculiarities of its use are being considered.

**Key words:** computer training, educational GIS, environmental management and ecology.